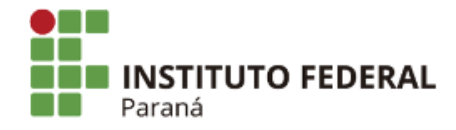

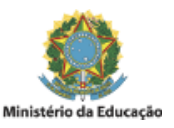

## **EDITAL N°55, DE 29 DE MARÇO DE 2022**

## **COMISSÃO INTERNA, PARA RECEBER BOLSISTA NO PROGRAMA MONITORIA - EDIÇÃO 2022 - CAMPUS PALMAS**

## **RESULTADO DAS INSCRIÇÕES DOS COMPONENTES CURRICULARES PARA COMPOR O PROGRAMA MONITORIA - EDIÇÃO 2022**

O Diretor Geral do Campus Palmas do Instituto Federal do Paraná, no uso da competência que lhe confere a Portaria nº 1670, de 10 de dezembro de 2019, publicada no Diário Oficial da União no dia 11 de dezembro de 2019, seção 2, página 26,

Considerando o Edital 16, de 04 de março de 2022,

RESOLVE:

Art. 1º Publicar a relação de componentes curriculares inscritos e aceitos pela Comissão Interna, para receber bolsista no Programa Monitoria - Edição 2022:

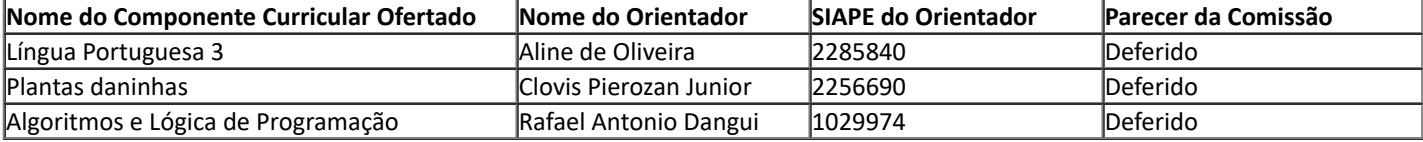

Curitiba, 29 de março de 2022.

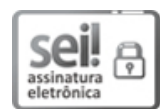

Assinado:

Documento assinado eletronicamente por **ROBERTO CARLOS BIANCHI**, **DIRETOR(a)**, em 29/03/2022, às 13:27, conforme horário oficial de Brasília, com fundamento no art. 6º, caput, do Decreto nº 8.539, de 8 de [outubro](http://www.planalto.gov.br/ccivil_03/_Ato2015-2018/2015/Decreto/D8539.htm) de 2015.

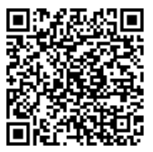

A autenticidade deste documento pode ser conferida no site https://sei.ifpr.edu.br/sei/controlador\_externo.php? [acao=documento\\_conferir&id\\_orgao\\_acesso\\_externo=0,](https://sei.ifpr.edu.br/sei/controlador_externo.php?acao=documento_conferir&id_orgao_acesso_externo=0) informando o código verificador **1670807** e o código CRC **2A6DEE76**.

**Referência:** Processo nº 23411.004178/2022-15 SEI nº 1670807

INSTITUTO FEDERAL DO PARANÁ | PALMAS/DG/IFPR/PALMAS-DG/PALMAS Rua Emilio Bertolini, nº 54, Curitiba - PR | CEP CEP 82920-030 - Brasil